Machines virtuelles Cours de Compilation Avancée (MI190)

> Benjamin Canou Université Pierre et Maire Curie

Année 2010/2011 – Semaine 2

Machines virtuelles

# Principe général

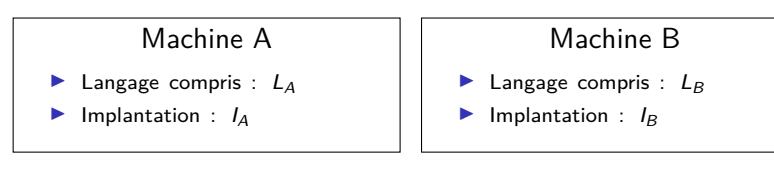

. . . . . .

J'ai dans ma poche :

- $\blacktriangleright$  un programme en langage  $L_A$
- $\blacktriangleright$  une machine de type B

Que faire ?

# Principe général

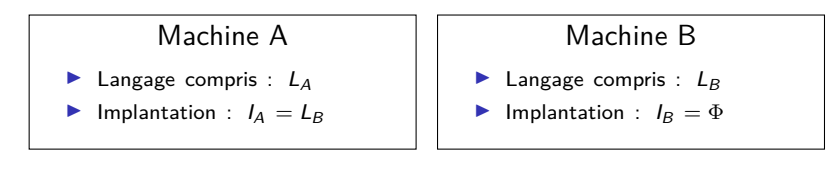

J'ai dans ma poche :

- $\triangleright$  un programme en langage  $L_A$
- $\blacktriangleright$  une machine de type B

Que faire ?

- 1. Un compilateur  $L_A \rightarrow L_B$ :
	- $\triangleright$  Un programme écrit en langage  $L_B$ ,
	- **F** transformant mon programme en un équivalent en  $L_B$ .
- 2. Une machine virtuelle A pour ma machine B :
	- $\triangleright$  Un programme écrit en langage  $L_B$ ,
	- <sup>I</sup> capable d'exécuter les programmes en langage *LA*.

## Machine virtuelle de plate-forme

(Ce n'est pas le sujet de ce cours)

.

Dans le cas général, il est trop difficile de recompiler. Une machine virtuelle est donc la seule possibilité.

.

#### Machine PPC

- Langage compris : asm PPC
- Implantation : asm  $\times 86$

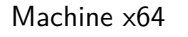

- Langage compris : asm  $\times 64$
- Implantation :  $\Phi$

- ▶ Autres noms : émulateur, simulateur, ...
- ▶ Exemples : QEMU, DOSBox, VirtualPC, ...

## Machine virtuelle applicative

#### Machine ZAM (ocaml)

- $\blacktriangleright$  Langage compris : asm ZAM
- Implantation : asm  $\times 86$

.

#### Machine x64

Langage compris : asm  $\times 64$ 

. . . . . .

Implantation : Φ

.

Dans ce cas, le choix est délibéré :

- 1. On veut compiler un langage donné.
- 2. On préfère compiler vers un assembleur adapté.
- 3. On utilise une machine virtuelle pour l'exécuter.

**QUIZZ :** Pourquoi ?

## Machine virtuelle applicative

#### Machine ZAM (ocaml)

- $\blacktriangleright$  Langage compris : asm ZAM
- Implantation : asm  $\times 86$

.

#### Machine x64

Langage compris : asm  $\times 64$ 

. . . . . .

Implantation : Φ

Dans ce cas, le choix est délibéré :

- 1. On veut compiler un langage donné.
- 2. On préfère compiler vers un assembleur adapté.
- 3. On utilise une machine virtuelle pour l'exécuter.

**Mots-clefs :** *abstraction, portabilité,sécurité, inter-opérabilité*

.

## Machine virtuelle applicative : **portabilité**

Exemples d'implantations de la machine virtuelle OCaml :

- $\triangleright$  ocamlrun : écrite en C portable partout où un compilateur C est disponible
- ▶ obrowser : écrite en JavaScript on peut exécuter un programme caml dans un navigateur

. . . . . .

 $\triangleright$  ocapic : écrite en assembleur PIC un langage de haut niveau sur microcontroleurs

Implantations alternatives :

- $\triangleright$  OpenJDK : pour la JVM d'oracle
- $\triangleright$  Mono : pour la CLR

## Machine virtuelle applicative : **abstraction**

#### $\triangleright$  Modèle sémantique clair et figé :

- $\blacktriangleright$  plus facile de théoriser,
- $\blacktriangleright$  exécutables plus durables,
- $\triangleright$  portabilité facile, y compris aux tiers.
- $\blacktriangleright$  Instructions de haut niveau :
	- $\blacktriangleright$  moins d'étapes de compilation,
	- **►** support du langage  $\rightarrow$  compilation plus simple,

. . . . . .

 $\triangleright$  schéma de compilation unique.

## Machine virtuelle applicative : **inter-opérabilité**

#### $\blacktriangleright$  Entre les langages :

VB. Net peut appeler des fonctions  $F#$  dans la CLR.

#### $\blacktriangleright$  Entre les plate-formes :

représentation spécifiée des chaines, taille des entiers, etc. (ex : Sauvegarde sous Win/x86, relecture sous GNU/PPC).

#### $\blacktriangleright$  Entre les machines :

primitives réseau spécifiées *⇒* communication plus facile

## Machine virtuelle applicative : **sécurité**

- ▶ Exécution isolée (sandboxing)
- $\blacktriangleright$  Assembleur typé
- I Vérification avant exécution (*bytecode verifier*)

. . . . . .

 $\blacktriangleright$  Instrumentation (traces, journalisation, etc.)

Machines mono-paradigme, quelques exemples

- $\blacktriangleright$  Langages procéduraux *p*-machine (Pascal)
- $\blacktriangleright$  Machines impératives bas-niveau : GNU lightning, LLVM
- **Langages fonctionnels (** $\lambda$ **-calcul)** 
	- <sup>I</sup> Évaluation stricte (comme en ML) : *SECD, FAM, CAM*
	- ▶ Évaluation paresseuse (comme en haskell) : *K, SK, G*-machine
- **Concurrence** ( $\pi$ -calcul, join-calcul) Erlang-VM, CHAM
- $\triangleright$  Objets
	- $\triangleright$  Prototypes : Smalltalk (Smalltalk), Tamarin, SM (JavaScript)

 $\mathbf{1}_{\{1,2\}\cup\{1,3\}\cup\{1,4\}} \mathbf{1}_{\{1,3\}\cup\{1,5\}\cup\{1,5\}} \mathbf{1}_{\{1,3\}\cup\{1,6\}}$ 

 $\triangleright$  Classes : JVM

## Machines multi-paradigmes, quelques exemples

- $\triangleright$  Machines à objets étendues : JVM (Java), CLR (.Net)
- ▶ Machines fonctionnelles étendues : ZAM2 (OCaml)
- $\triangleright$  Machine hypothétique : Parrot (Perl 6)
- ▶ Machines impératives bas-niveau : GNU lightning, LLVM

▶ Machines à pile : JVM, ZAM2

 $\blacktriangleright$  Machines à registres : Dalvik, LLVM, Parrot

 $\blacktriangleright$  Machines à pile : JVM, ZAM2

 $\blacktriangleright$  Pile pour les variables et arguments

- $\triangleright$  Machines à registres : Dalvik, LLVM, Parrot
	- $\blacktriangleright$  Ensemble de registres pour les variables et arguments

 $\blacktriangleright$  Machines à pile : JVM, ZAM2

- $\blacktriangleright$  Pile pour les variables et arguments
- <sup>I</sup> *→* bruit pour accéder aux arguments acc 1 ; push ; acc 2 ; push ; add
- $\triangleright$  Machines à registres : Dalvik, LLVM, Parrot
	- $\triangleright$  Ensemble de registres pour les variables et arguments

. . . . . .

 $\rightarrow$  plus gros opcodes add  $r1 r2 r0$ 

 $\blacktriangleright$  Machines à pile : JVM, ZAM2

- $\triangleright$  Pile pour les variables et arguments
- <sup>I</sup> *→* bruit pour accéder aux arguments acc 1 ; push ; acc 2 ; push ; add
- $\rightarrow$  triche : variables (JVM)
- $\triangleright$  Machines à registres : Dalvik, LLVM, Parrot
	- $\blacktriangleright$  Ensemble de registres pour les variables et arguments
	- **►** → plus gros opcodes add  $r1 r2 r0$
	- <sup>I</sup> *→* triche : pile d'appels (Dalvik) (registres fixes/frame)

Programmation fonctionnelle (rappels)

Modèle des langages fonctionnels : le *λ*-calcul

Trois possibilités pour un terme *T* :

- 1. Variable : *x*
- 2. Application :  $T_1$   $T_2$
- 3. Abstraction : *λx.T*

Très simple mais *≡* à une machine de turing.

Évaluation formelle : *β*-reduction :

- 1. On choisit un redex  $(\lambda x \cdot \mathcal{T}_1) \mathcal{T}_2$  dans l'expression,
- 2. on remplace *x* par  $T_2$  dans  $T_1$ ,
- 3. on remplace le redex par ce résultat.
- 4. Normalisation : on continue tant qu'il y a des redexes.

# Évaluation du *λ*-calcul

#### Stratégies d'évaluation :

- $\triangleright$  Appel par nom :
	- 1. On remplace le paramètre par l'argument dans le corps,
	- 2. on réduit le corps ainsi modifié.

#### $\triangleright$  Appel par valeur :

- 1. On réduit l'argument,
- 2. on remplace le paramètre par l'argument réduit dans le corps,
- 3. on réduit le corps.

#### $\triangleright$  Appel par nécessité :

- 1. On transforme l'argument en une fonction (*glaçon*),
- 2. la première fois ou l'argument est utilisé, la fonction le calcule,
- 3. les fois suivante, il redonne la valeur déjà calculée.

## Extensions du *λ*-calcul

Par encodage (ex: les couples) :

- $\triangleright$  Construction : *CONS* :=  $\lambda x.\lambda y.(\lambda f.f x y)$
- $\triangleright$  Projection 0 : *P*0 :=  $\lambda$ *c.c* ( $\lambda$ *a.* $\lambda$ *b.a*)
- $\triangleright$  Projection 1 : *P*1 :=  $\lambda$ *c.c* ( $\lambda$ *a.* $\lambda$ *b.b*)
- $\blacktriangleright$  Échange : *SWAP* :=  $\lambda$ *c.c* ( $\lambda$ *x.* $\lambda$ *y.CONS y x*)

Par ajout de termes/opérations de base (ex: entiers) :

- $\triangleright$  *val* ::= *var* | *int* | *add* | *sub*
- $\triangleright$  *term* ::=  $\lambda$ *var.term* | *term term* | *val*
- Ex:  $\lambda x.\lambda y.$ *add* x (*sub* y 3)

# Évaluation

Comment évaluer *CONS* 1 2 en pratique ?

- $\blacktriangleright$  Réécriture de termes : *CONS* 1 2 =  $\lambda f f 1 2$ en pratique, difficile de modifier le code du programme.
- **Fermetures**

*CONS* 1 2

- *→* (*λx.λy.λf.f x y*)[ ] 1 2
- $\rightarrow$  (*λy.λf.f x y*)<sub>[(*x*,1)]</sub> 2
- $\rightarrow$   $(\lambda f.f \times y)_{[(x,1);(y,2)]}$

On crée une **fermeture** :

 $\triangleright$  corps de la fonction,

 $\triangleright$  environnement : valeurs des variables lors de l'abstraction. Lors de l'appel, on exécute le corps dans l'environnement, augmenté de la valeur du paramètre.

## Exemple en OCaml

```
# let f x y z = x + y + z ;;
val f : int \rightarrow int \rightarrow int \rightarrow int = \langle fun \rangle# f 1 ;;
- : int \rightarrow int \rightarrow int = \langlefun>
# let g = f 1 2;
val g : int \rightarrow int = \langle fun \rangle# g 10 ::
- : int = 13
# g 10 20 ;;
Error: This function is applied to too many arguments;
maybe you forgot a ';'
#
```
K ロ ▶ K 個 ▶ K 할 ▶ K 할 ▶ 이 할 → 9 Q Q →

Fabrique une valeur calculable de la forme termeenv.

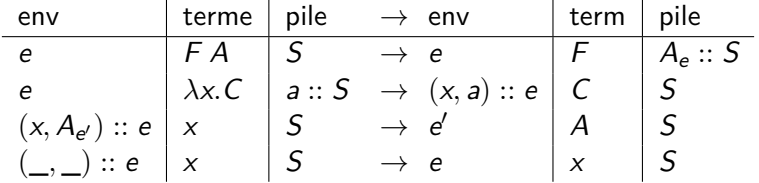

K ロ ▶ K @ ▶ K 할 ▶ K 할 ▶ . 할 . ⊙ Q Q ^

# Une machine fonctionnelle

- Exécute du code-octet, compilé depuis un lambda terme,
- ► code-octet complètement linéaire (suite d'opcodes),
- trois opcodes très simples.

De quoi a-t'on besoin ?

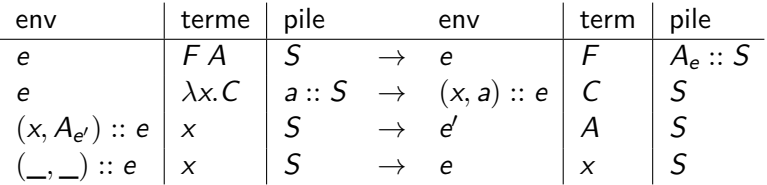

K ロ ▶ K 個 ▶ K 할 ▶ K 할 ▶ 이 할 → 9 Q Q →

- Exécute du code-octet, compilé depuis un lambda terme,
- code-octet complètement linéaire (suite d'opcodes),
- trois opcodes très simples.

De quoi a-t'on besoin ?

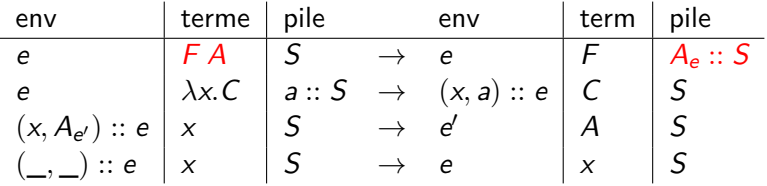

#### 1. PUSH addr

on repère les termes par l'addresse de leur code compilé

- Exécute du code-octet, compilé depuis un lambda terme,
- code-octet complètement linéaire (suite d'opcodes),
- trois opcodes très simples.

De quoi a-t'on besoin ?

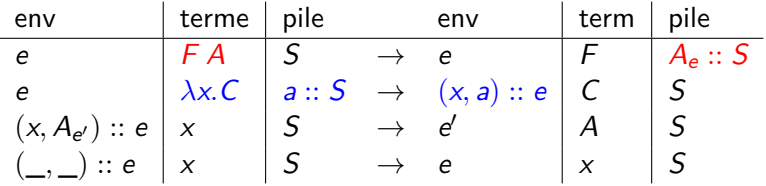

1. PUSH addr

on repère les termes par l'addresse de leur code compilé

2. GRAB

- Exécute du code-octet, compilé depuis un lambda terme,
- ► code-octet complètement linéaire (suite d'opcodes).
- trois opcodes très simples.

De quoi a-t'on besoin ?

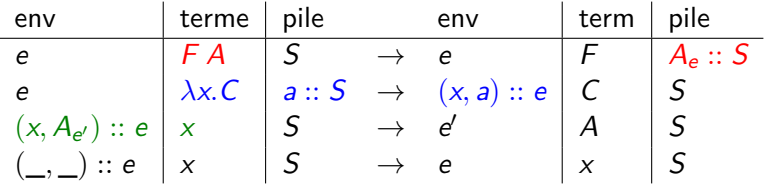

1. PUSH addr

on repère les termes par l'addresse de leur code compilé

- 2. GRAB
- 3 ACCESS idx

on repère les variables par leur indice de de Bruijn .<br>◆ ロ ▶ ◆ *団* ▶ ◆ 글 ▶ → 글 ▶ │ 글 │ ◆) 9,00

## Machine virtuelle

```
type closure = C of int * closure list
let interprete code =
  let rec interp env pc stack =
    match (nth code pc) with
     | ACCESS n ->
        begin try
           let (C (n,e)) = nth env n ininterp !e n stack
        with ex \rightarrow (C (pc, ref env)))| PUSH n ->
        interp env (pc+1) ((C (n,ref env))::stack)
    | GRAB \rightarrowbegin match stack with
           | | \rightarrow C (pc, ref env)
           | so::s \rightarrow interp (so::env) (pc+1) s)
  in
    interp [] 1 []
```
 $\mathbf{1} \cup \mathbf{1} \cup \mathbf{$ 

Compilation vers la machine de Krivine (exos en TD)

Assembleur avec étiquettes :

```
type instr =
 | IPUSH of lbl
 | IGRAB
 | IACCESS of int
 | ILABEL of lbl
```
Schéma de compilation *C* :

 $\mathcal{C}_{e}(T_1, T_2) = \text{IPUSH } l: \mathcal{C}_{e}(T_1)$ ; ILABEL *l* ;  $\mathcal{C}_{e}(T_2)$  $C_e(\lambda x \cdot \mathcal{T}) = \text{IGRAB}$ ;  $C_{x::e}(\mathcal{T})$  $C_e(x) = \text{IACCESS } nth(x, e)$ 

 $\mathbf{1}_{\{1,2\}\cup\{1,3\}\cup\{1,4\}} \mathbf{1}_{\{1,3\}\cup\{1,5\}\cup\{1,5\}} \mathbf{1}_{\{1,3\}\cup\{1,6\}}$ 

Puis on fait une passe de suppression des étiquettes.

La machine de Krivine est-elle utilisable en pratique ? Oui, mais :

La machine de Krivine est-elle utilisable en pratique ? Oui, mais : on ne peut pas utiliser l'appel par nom en pratique, si on utilise des opérations de base (opérations arithmétiques, etc).

- 1. Évaluation stricte (la ZAM : machine de Caml)
- 2. Évaluation paresseuse.

# Implantation d'une VM en C

## Interprète de bytecode : **boucle de base**

```
Flux d'entrée : opcodes simples et valeurs.
Plus courant dans les machiens à regsitres.
Ex: [ NOP ; GOTO ; 0 ]
void run(int code[]) {
 int pc = 0;
 while (TRUE) {
   switch (code[pc]) {
     case NOP:
       pc++;
       break;
     case GOTO:
       pc = code[pc + 1];break;
     /* ... */
  }
 }
}
```
 $\mathbf{1} \cup \mathbf{1} \cup \mathbf{$ 

## Interprète de bytecode : **boucle de base**

```
Variante : arguments dans l'opcode, à décoder.
Plus courant dans les machiens à regsitres.
Ex: [ NOP : GOTO(0) ]
```

```
void run(int code[]) {
  int pc = 0;
  while (TRUE) {
    /* décodage */
    int op, arg0, arg1;
    decode (code[pc], &op, &arg0, &arg1);
    switch (op) {
      case NOP:
        pc++;
        break;
      case GOTO:
        pc = arg0;
       break;
     /* ... */
  }
 }
}
```
 $\mathbf{1} \cup \mathbf{1} \cup \mathbf{$ 

Interprète de bytecode : **instructions**

Exemple d'encodage :  $\vert$  OPCODE(8)  $\vert$  A<sub>1</sub>(12)  $\vert$  A<sub>2</sub>(12)

```
#define NOP 0x00
#define GOTO 0x01
/* \ldots */void decode(int code, int *op, int *a0, int *a1) {
 *op = (code >> 24) & 0xFF ;
 *a0 = (code \ge 12) & 0xFFF:
 *al = (code) & 0xFFF:
}
```
**Autre possibilité :** arguments variables pour chaque opcode

## Interprète de bytecode : **pile**

Pile préallouée, vérifications de taille.

```
void run(int code[]) {
  int pc = 0;
  /* pila dans un tableau pré-alloué */
  int stack = malloc (MAX * sizeof (int));
  int sp = 0;
  while (TRUE) {
    switch (code[pc]) {
      case PUSHINT:
        stack[spt+1] = code[pc + 1];
        if (sp > MAX) exit (1);
        pc += 2;
       break;
      /* ... */
    }
  }
}
```
 $\mathbf{1} \cup \mathbf{1} \cup \mathbf{$ 

## Interprète de bytecode : **registres**

```
Table de registres.
Autre possibilité : variables (optimisées) pour certains registres.
```
 $\mathbf{1} \cup \mathbf{1} \cup \mathbf{$ 

```
void run(int code[]) {
 int pc = 0; /* program counter : indice de l'op en cours *//* tableau de registres */
 int regs[16];
 while (TRUE) {
   int op,a0,a1,a2;
   decode (code[pc],&op,&a0,&a1,&a2);
   switch (op) {
      case MOVE:
        res[a2] = res[a0] + res[s1];pc++;
        break;
     /* ... */
    }
  }
}
```
## Interprète de bytecode : **branchements**

On change seulement le pointeur de code. On n'utilise pas les branchement du langage hôte.

```
case BRA_EQ_INT:
 int a = stack[sp - 1];
 int b = stack[sp - 2];
 sp = 2;
 if (a == b) {
   /* on change le pc pour le prochain tour */
   pc = code[pc + 1];} else {
   pc += 2;
  }
 break;
```
## Interprète de bytecode : **appels**

Exemple avec machine à registres. On ajoute une pile d'appels (*frame stack*). Paramètres dans les registres, retour dans  $r_0$ .

```
int regs[16];
int cstack[MAX][16];
int csp = 0;
  case CALL:
    /* sauvegarde registres et pc */
    memory(kcstack[rsp][1], kres[1], 15 * sizeof(int));\text{cstack}[\text{rsp}][0] = \text{pc} + 1;if (+rsp > MAX) exit (2);
    /* jump */pc = a0;
    break;
  case RETURN:
    /* resultat dans r0 */
    memory(kregs[1], kcrack[-rsp][1], 15 * sizeof(int));pc = \text{cstack}[\text{rsp}][0];break;
```
.<br>Urui.<br>Urui. Une VM bas niveau pourrait laisser faire le compilateur.

Interprète de bytecode : **appels de primitives**

Il faut un mécanisme d'inter-opérabilité.

- $\triangleright$  OCaml : fonctions C + mlvalues.h
- $\blacktriangleright$  Java : JNI

Sur un exemple :

- $\blacktriangleright$  Machine à registres.
- Instruction d'appel :  $EXT\_CALL(prim,nbargs)$ .
- **Passage de paramètres comme une procédure normale.**

## Interprète de bytecode : **appels de primitives**

 $\mathbf{1} \cup \mathbf{1} \cup \mathbf{$ 

Il faut une table de primitives :

```
int print_int(int v) ;
int read_int(void) ;
int add(int a, int b) ;
/* ... */
typedef int (*) () prim ;
prim prims [N] = {
 print int,
 read_int,
 add,
  /* */
}
```
## Interprète de bytecode : **appels de primitives**

 $\mathbf{1} \cup \mathbf{1} \cup \mathbf{$ 

```
EXT_CALL:
  switch (a1 /* nb args */) {
  case 0 :
     r0 = \text{prims}[\text{a}0]();
     break;
  case 1 :
     r0 = \text{prims}[\text{a0}] (\text{regs}[0]);break;
  case 2 :
     r0 = \text{prims}[\text{a0}] (\text{regs}[0], \text{regs}[1]);break;
  /* ... */
   \mathbf{r}pc++;
  break;
```
Étude de code : ocamlrun